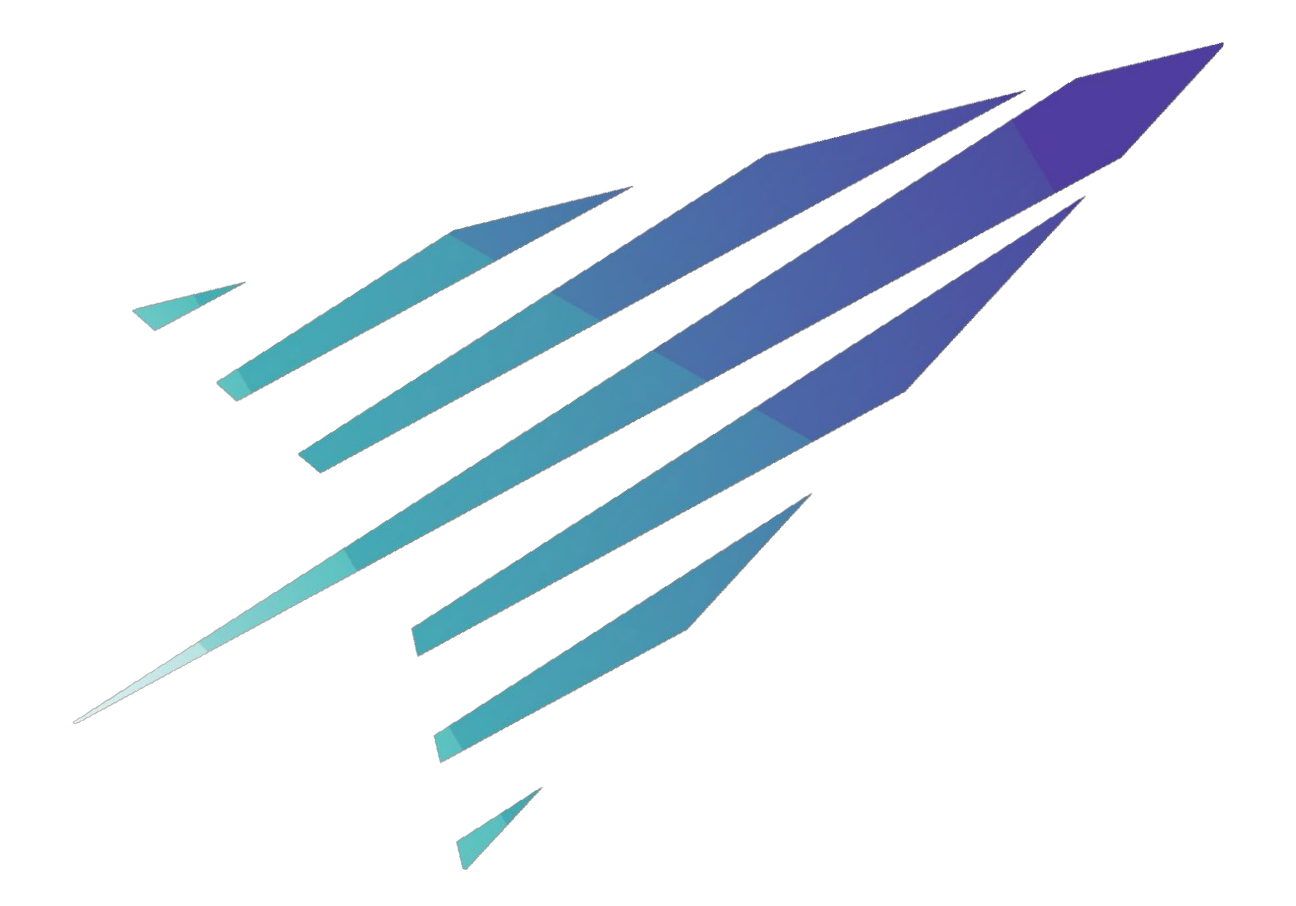

#### **Introduction to ACENET & Grid Engine**

*Accelerating Discovery with Computational Research*

**compute**canada *regional partner*

Slides a[t http://www.ace-net.ca/training/workshops-seminars/](http://www.ace-net.ca/training/workshops-seminars/)

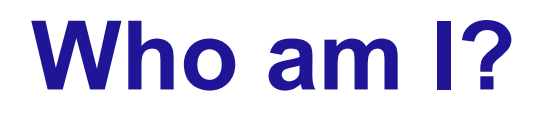

Oliver Stueker Computational Research Consultant

with ACENET since July 2015

Before that: Computational Chemist HPC user since ~ 2001

## **Oliver.Stueker@ace-net.ca**

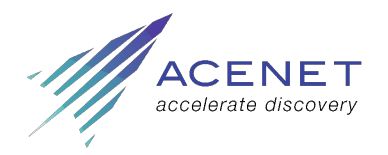

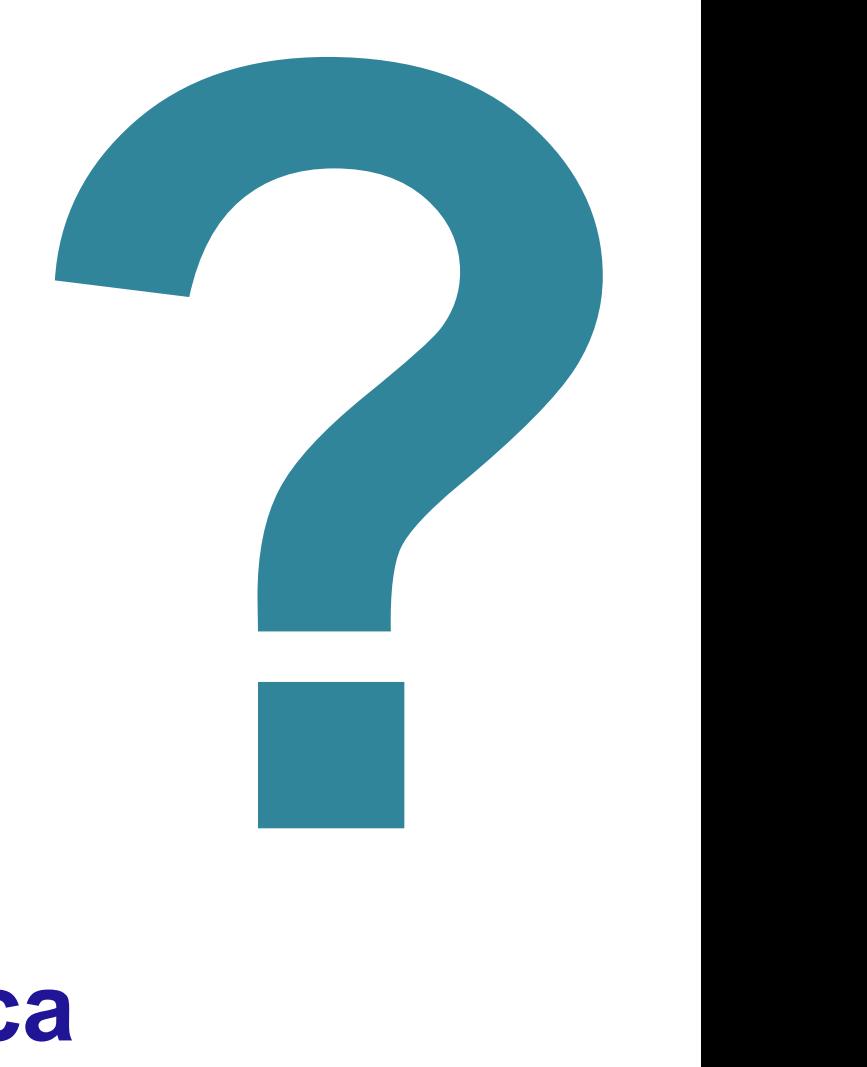

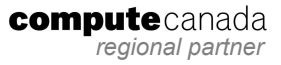

# **What is ACENET?**

We accelerate discovery in Atlantic Canada through leadership and innovation in Advanced Research Computing infrastructure, expertise and training.

*What is Advanced Computing?*

Computing that takes too long, or is too complex for a desktop/laptop.

- **Free of charge** for researchers and industry-researcher collaborations.
- Funding federal and provincial governments, some member institutions.
- Regional partner of Compute Canada.

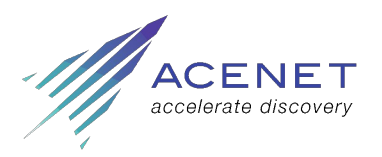

## **Consortium Partners**

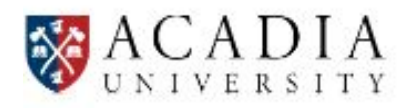

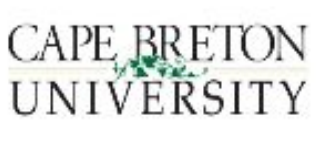

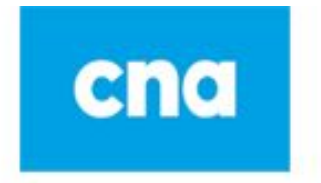

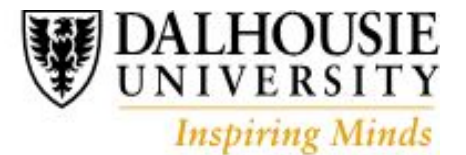

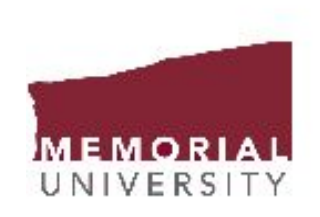

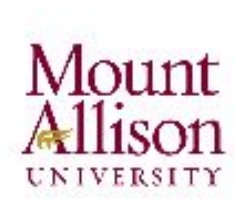

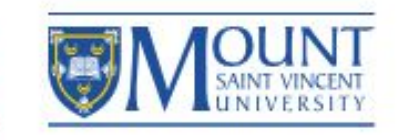

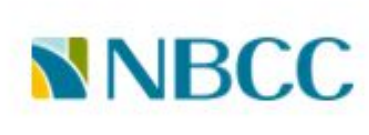

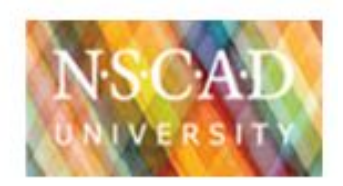

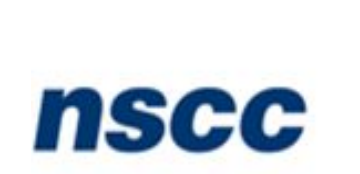

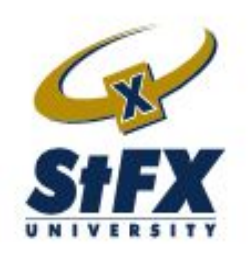

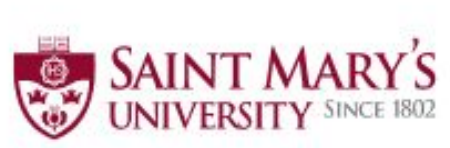

One University. One World. Yours.

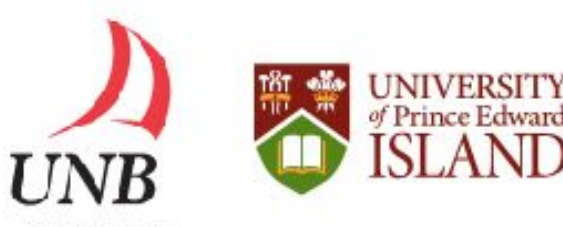

**JNIVERSITY OF NEW BRUNSWICK** 

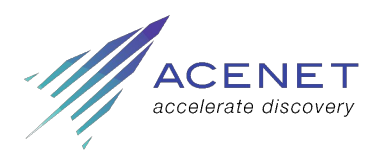

**compute**canada *regional partner*

# **Computing Resources**

A wide array of High Performance Computing and storage systems Big Data and Data Analytics tools and environments Leading edge GPU computing systems High speed, secure file transfer with the Globus Portal Extensive software library GenAP computing platform to access and use genomic datasets Compute Canada's Cloud computing and environment Data storage systems more stable and secure than your desktop Desktop and mobile videoconferencing Collaboration rooms at all ACENET partner institutions to deliver and view large videoconferences.

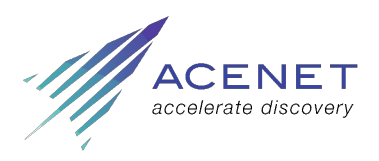

## **Expertise**

Determining computing resources needed

Designing, optimizing and troubleshooting computer code

Customizing tools

In-depth collaboration where needed

Group and individual training from novice to advanced

Accessible and responsive support staff

Installing, managing and maintaining advanced research computing equipment

Access to Digital Humanities expertise

Access to 3D Visualization expertise

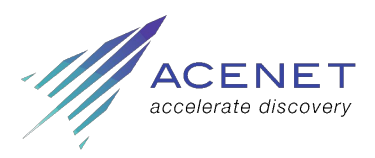

# **What is High Performance Computing**

Many CPUs working on one problem

- Many "serial" jobs running at once; or
- Many CPUs working in close coordination.
- Communication between CPUs is key!

Advantages

- Faster results
- Larger problems or more detailed simulations

Principal tool: Computer **cluster**

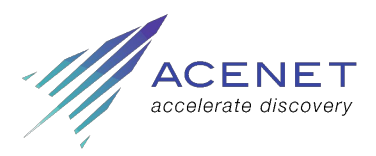

# **ACENET Computers**

Four clusters

7000 CPU cores

20 TB RAM

500 TB disk storage

Plus tape

Plus software

Remember: Shared resources!

About 720 users

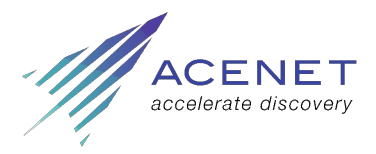

*aggregated numbers*

> computecanada *regional partner*

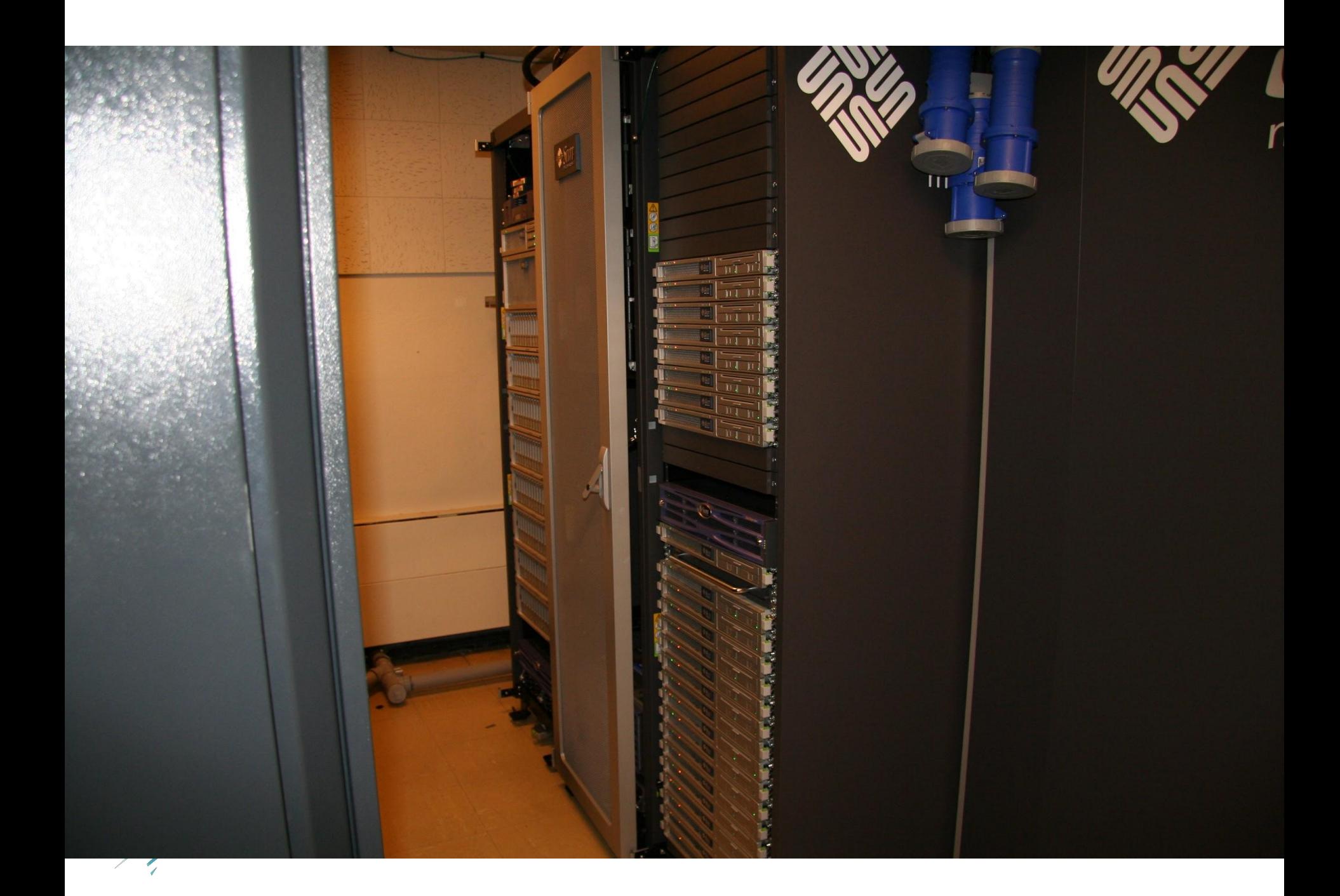

# **What is a Cluster?**

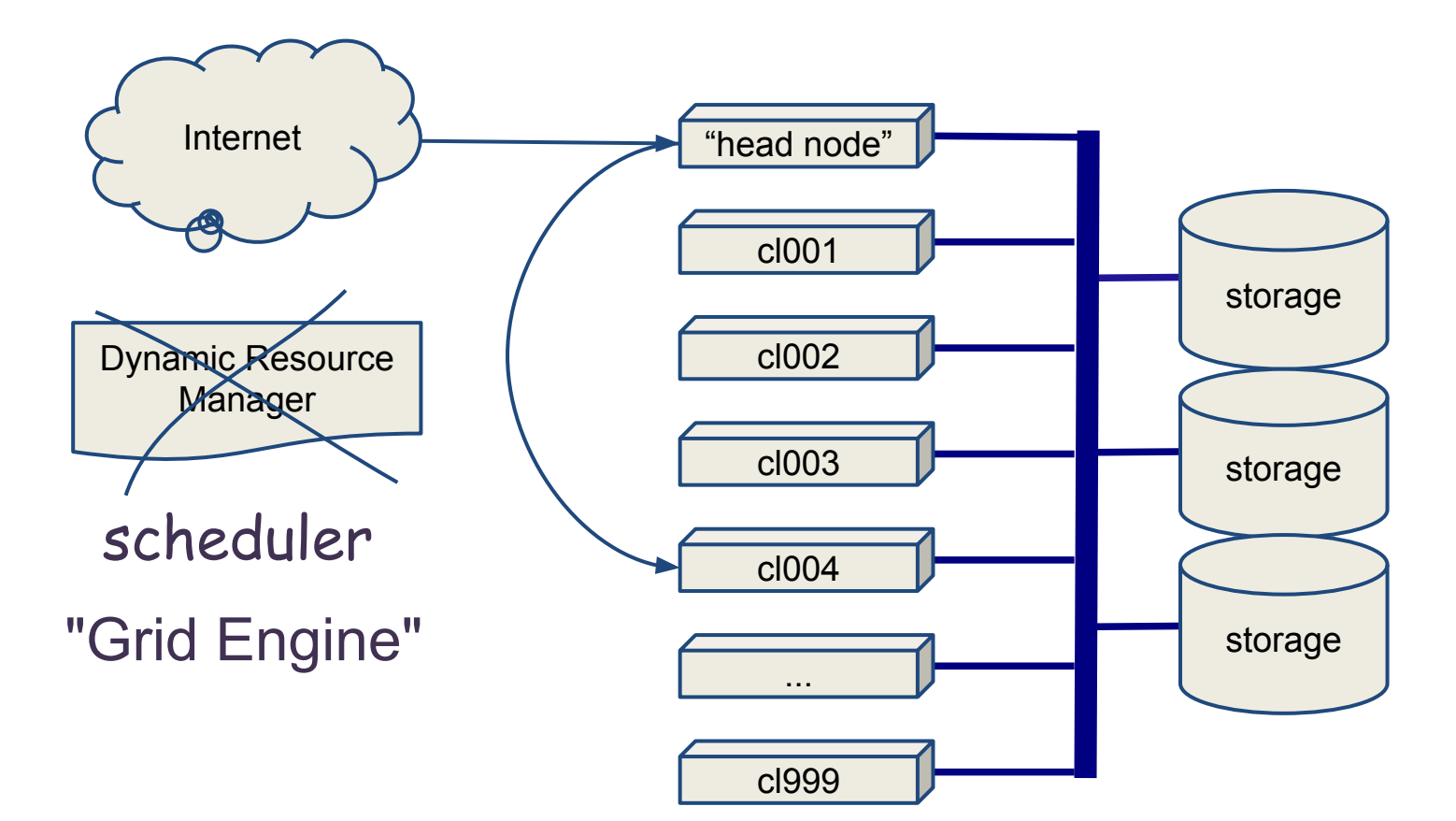

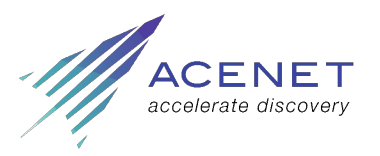

# **A minimal job script**

job\_script.sh

## ./myprogram </path/to/input >output

There are also ways to specify

- how many CPUs you want
- how much memory
- how much time

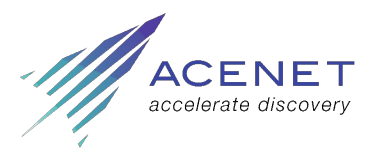

# **How Do I Get Connected?**

Logging in:

ssh *Secure Shell*

Moving Data Around:

sftp *Secure File Transfer Protocol*

scp *Secure Copy*

Both provided with Mac OS X or Linux

**ssh -X** *username***@mahone.ace-net.ca**

**sftp** *username***@placentia.ace-net.ca**

Windows?

Try MobaXterm or PuTTY and WinSCP. Just google for them

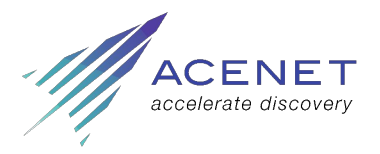

# **Applications**

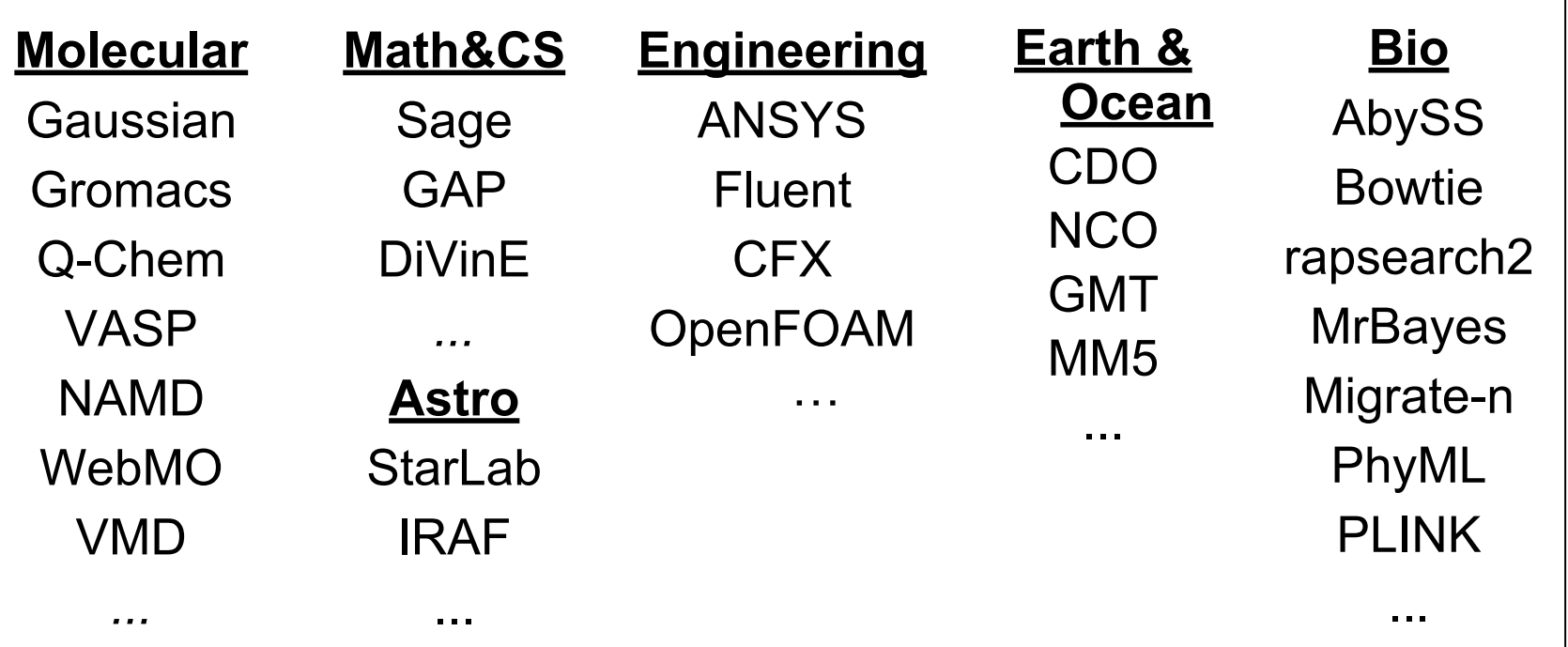

#### Software requests to: *support@ace-net.ca*

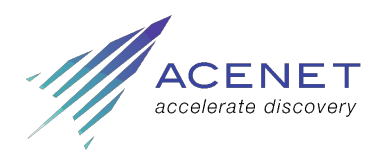

# **Software Development**

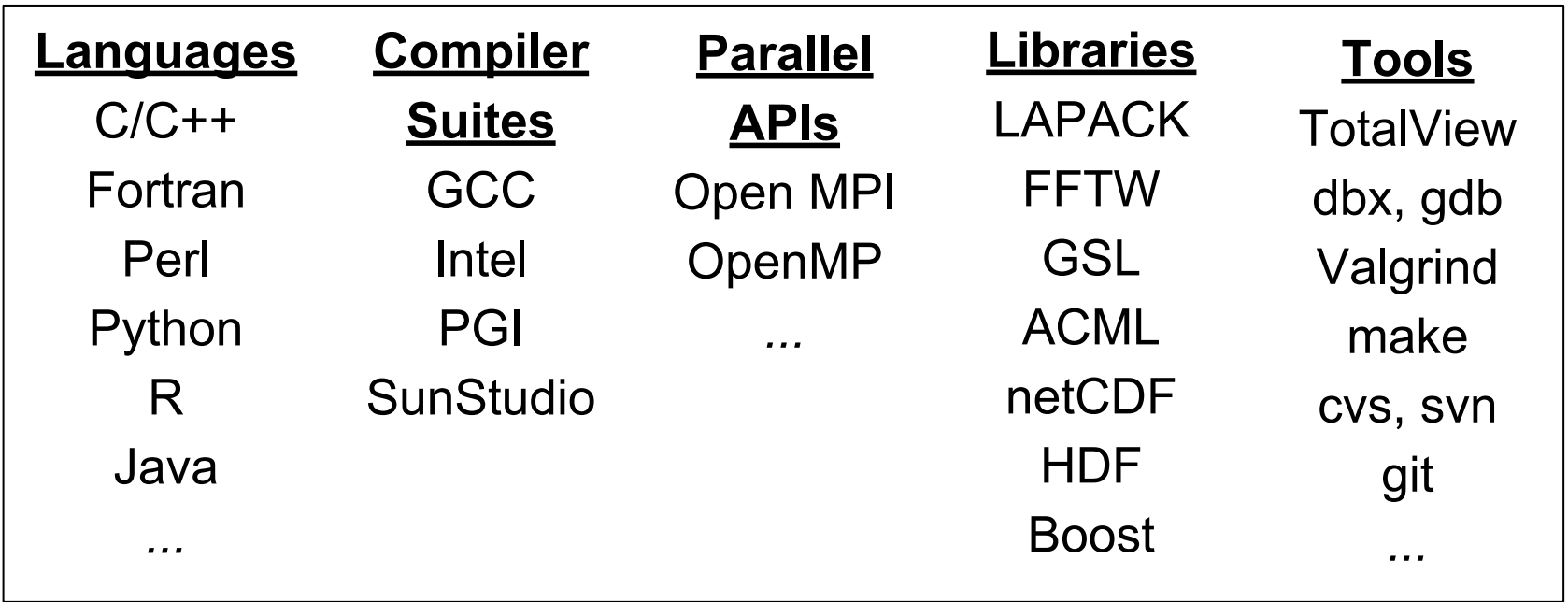

*...*

#### Software requests to: *support@ace-net.ca*

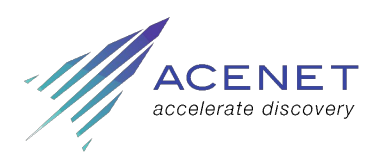

# **Available Compilers At ACENET**

C, C++, and Fortran

Portland Group (PGI)

• pgcc, pgCC, pgf77, pgf90, pgf95

GNU Compiler Suite

• gcc, g++, gcc4, g++4, gfortran, g77

Intel Compiler Suite

• icc, icpc, ifort

SunStudio

• cc, CC, f77, f90, f95

*See www.acceleratediscovery.ca/wiki/Programming\_Tools*

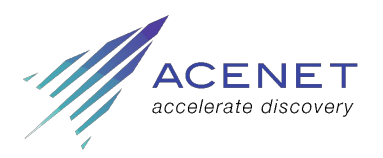

#### **Environment Modules**

```
$ module list
Currently Loaded Modulefiles:
  1) pgi/12.10 2) openmpi/pgi/1.2.9
$ gcc –-version
gcc (GCC) 4.4.7 ...
$ module avail gcc
gcc/4.4.7(default) gcc/4.6.4 gcc/4.8.3
$ module load gcc/4.8.3
$ gcc --version
gcc (GCC) 4.8.3 ... ← changed!
$ module unload gcc
```
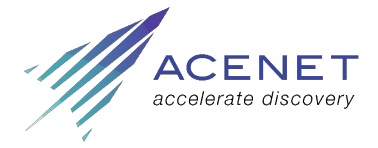

computecanada *regional partner*

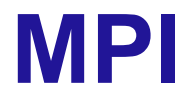

Open MPI is default implementation Use modules to vary the underlying compiler, e.g.

- **\$ module unload openmpi**
- **\$ module load gcc openmpi/gcc**

*See www.acceleratediscovery.ca/wiki/Open\_MPI* 

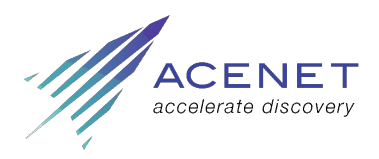

## **Parallel Job Processing**

```
$ cat jobscript
#$ -cwd
#$ -j yes
#$ -l h_rt=48:00:00
#$ -l h_vmem=2G
#$ -pe ompi* 32
module purge
module load gcc openmpi/gcc
mpirun ./application
```
*Notice that process count and host list is passed automatically from Grid Engine to Open MPI.*

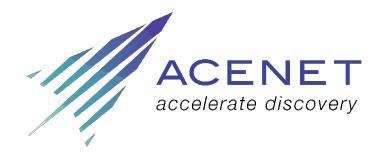

#### **Understanding the Grid Engine**

Job Submission and Scheduling at ACENET

Slides a[t http://www.ace-net.ca/training/workshops-seminars/](http://www.ace-net.ca/training/workshops-seminars/)

computecanada *regional partner*

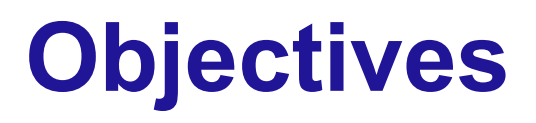

Run jobs: **qsub**

Resources: time, memory, *etc.*

Monitoring: **qstat, showq, qsum**

Troubleshooting: **qacct, jobmem, …**

How and why it works

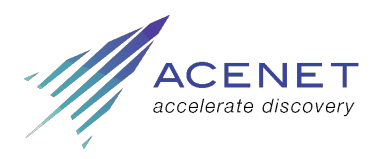

#### **qsub and qstat**

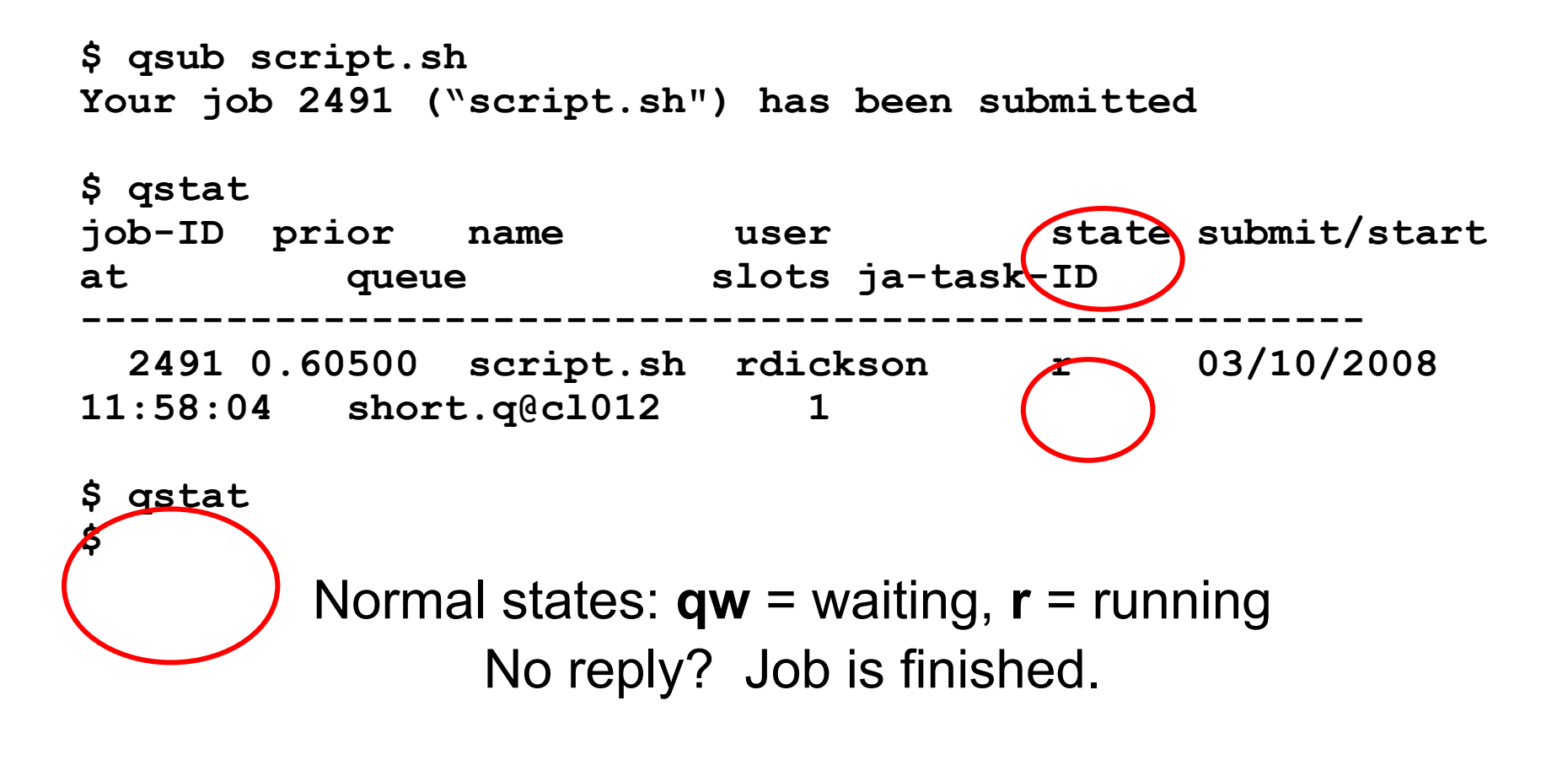

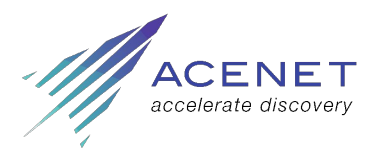

#### **The Job Script**

**\$ cat script.sh #\$ -cwd #\$ -j y #\$ -l h\_rt=1:0:0 module purge module load gcc r R –-no-save –q < my\_program.R \$ qsub script.sh Your job 2491 ("script.sh") has been submitted**

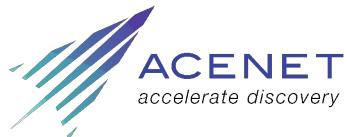

# **Required parameter: h\_rt**

You must supply a run time estimate

- h  $rt = "hard run-time"$ 
	- job will be killed when h rt reached
	- leave a margin for error!

Syntax: **#\$ -l h\_rt=***hh:mm:ss*  **#\$ -l h\_rt=***seconds*  **\$ qsub -l h\_rt=***hh:mm:ss other args...*

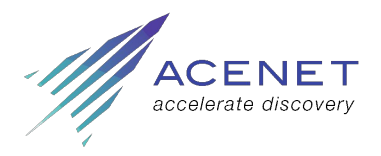

# **qsub flags** ≈ **script directives**

Directives in script...

 **#\$ -l h\_rt=24:0:0 #\$ -cwd ./myprog <file.in >file.out**

...equivalent to arguments to qsub **qsub –l h\_rt=24:0:0 -cwd** *script*

Command line overrides script

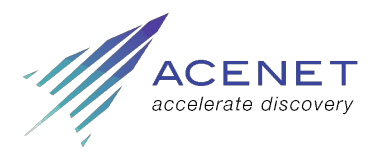

### **Asking for CPU cores**

- **#\$ -pe** *parallel\_env**n\_slots*
- **#\$ -pe ompi\* 4** for example

The **parallel environment** is usually one of

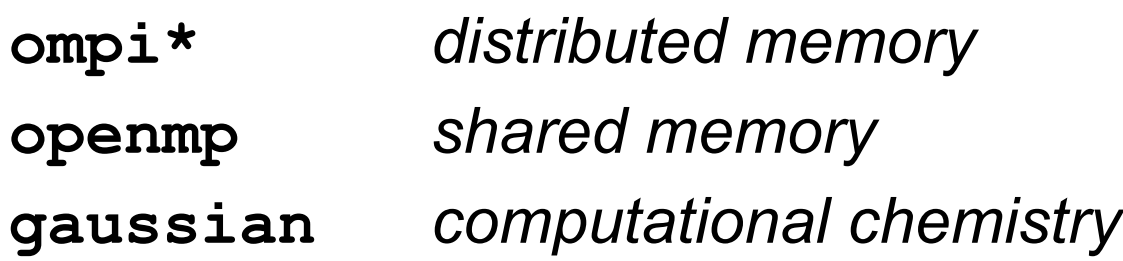

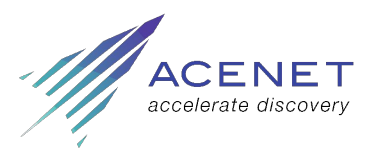

# **Asking for memory: h\_vmem**

#### **#\$ -l h\_vmem=***bytes*

- "hard limit on virtual memory"
- allocation *per slot for parallel jobs*
- if running procs exhaust physical memory, performance drops by x100 !
- see defaults at http://www.acceleratediscovery.ca/wiki/Memory Management
- amount available varies by host 4G per slot is typical

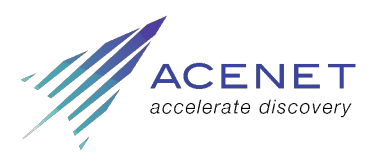

# **Options: Output Control**

#### **#\$ -cwd**

run script from current working directory, *i.e.* directory from which submitted

#### **#\$ -o** *stdout\_file* **#\$ -e** *stderr\_file*

redirect stdout and stderr from 'script.sh.o1235'

# *#***\$ -j y**

join stdout and stderr streams into one file

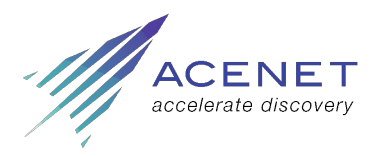

# **Basic Scheduling Algorithm**

Don't interrupt running jobs

Assign priorities to waiting jobs

When resources come free:

Run highest priority job that can be satisfied by available resources

Iterate until all resources are committed or all jobs have been checked

Wait for new resources

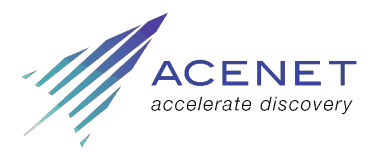

# **Priority "Fairshare"**

Each project (research group) starts with equal rights

Using the system uses up priority

Time-decaying record of usage kept per project one month half-life

Projects with low recent usage get higher priority

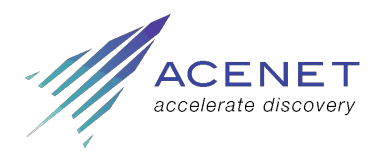

#### **Fairshare**

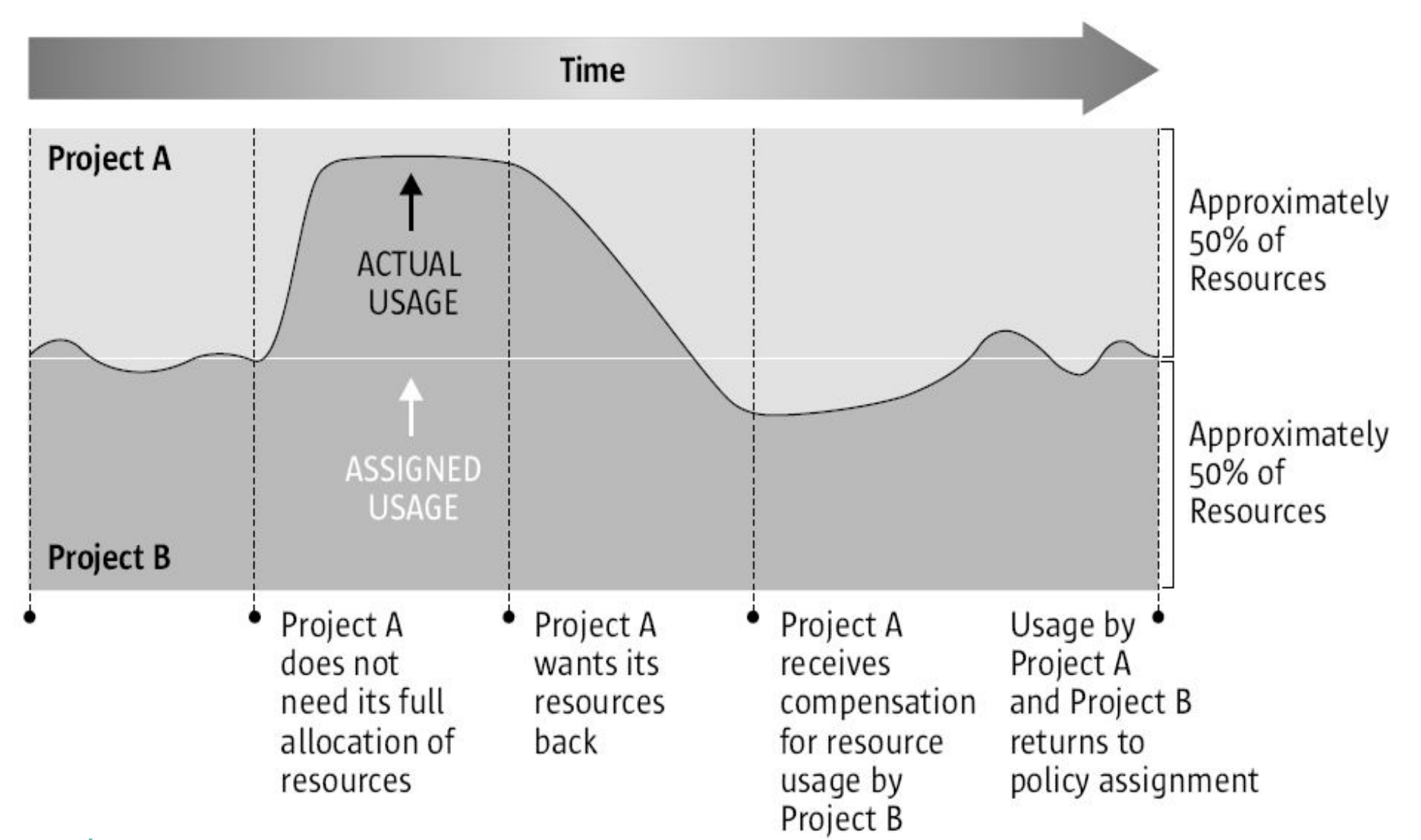

http://gridengine.info/articles/2005/09/30/pretty-pictures-explain-functional-vs-sharetree-scheduling

## **Reading Showq**

#### **\$ showq**

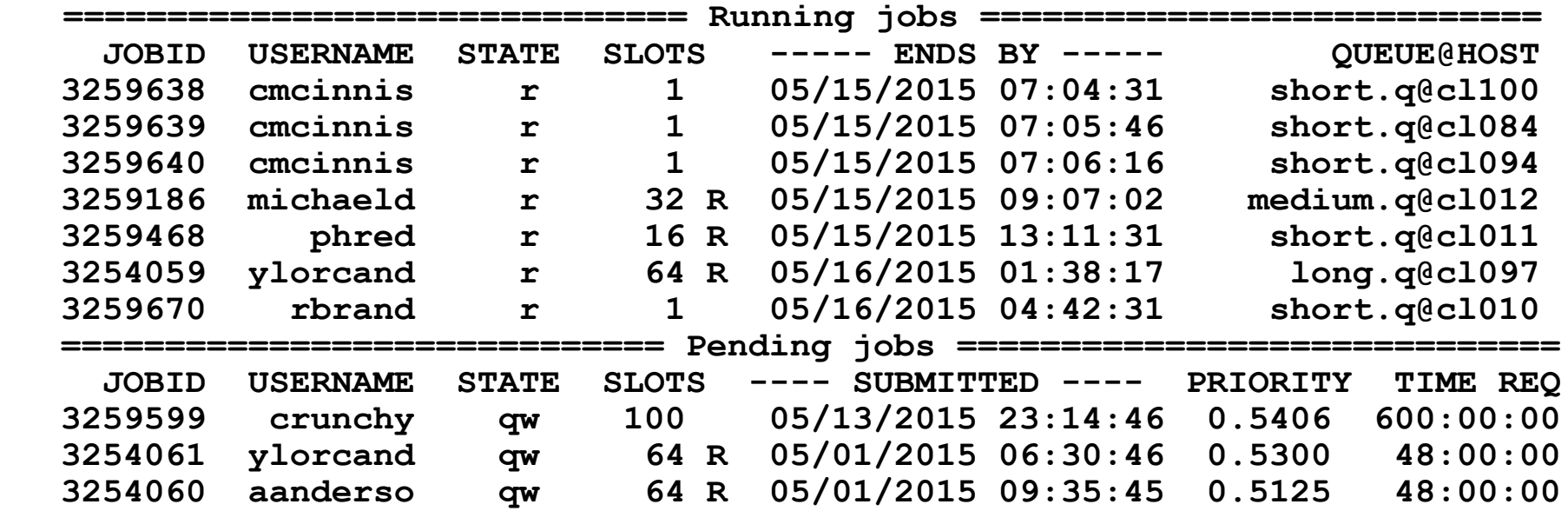

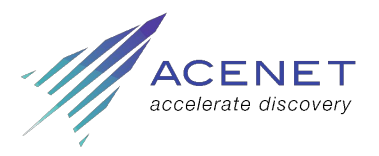

# **What is a Queue?**

Technical term in Grid Engine Abstract container for *running* jobs If h  $rt \le$  queue limit, job can go in queue (container) Queues (containers) have finite size *e.g. long.q at mahone has 24 slots Waiting list ≠ queue in Grid Engine* Not strictly a group of compute hosts either *e.g. both sub.q and tarasov.q*

*include host* c*l050@placentia.ace-net.ca*

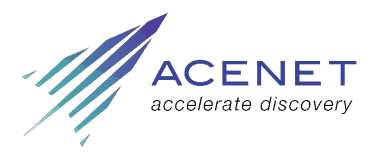

## **What Queues Are There?**

short.q *up to 48 hours ~70% of CPUs* medium.q *up to 2 weeks (336 hours) ~20% of CPUs* long.q *up to 1 month (720 hours) ~10% of CPUs* test.q *up to 1 hour + flag "test=true" 1 node*

Plus Some Restricted & Special purpose queues

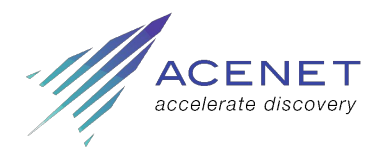

# **Where To Go For Help**

#### Online:

- *command* --help
- man *command*
- ACEnet wiki
	- http://ace-net.ca/wiki/ACEnet
- Email support:
	- support@ace-net.ca
	- Please supply as much info as possible

*regional partner*

computecanada

www.ace-net.ca/wiki/Ask\_Support

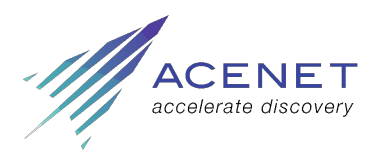